# DEVELOPMENT OF THE RF PHASE SCAN APPLICATION FOR THE BEAM **ENERGY MEASYREMENT AT KOMAC**

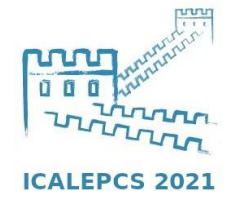

SungYun Chot, Jeong-Jeung Dang, Jae-Ha Kim, Young-Gi Song Korea Multi-purpose Accelerator Complex, Korea Atomic Energy Research Institute, Gyeongju, Korea

#### • The purpose of the development

WFPV015

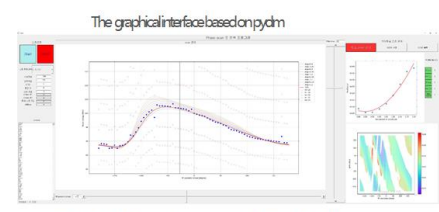

- The KOMAC has been operating the 100MeV proton linear accelerato
- The output beam energy from each drift tube linac (DTL) can be changed by the operation RF phase
- The original phase scan application was developed on the Java edipse and the analysis application was developed on the Matlab
- The integration application has been developed based on Pydm and EPICS
- The interface has been implemented using pydm which works with the Signal & Slot
- The goal of development is high implementation and rapid data analysis speed similar to the original

#### • The phase scan using sscan record

- The EPICS sscan record has a function to move positioners and record detector data at each of the positions
- The sscan record is similar to the original algorithm based on Java
- The positioner is the moving parameter for the phase setting
- When the moving of the positioner is finished, the data analysis code will be started
- The EXSC field is a flag signal for sscan record processing
- Because the NPTS is the number of points in a range of between the P1SP and P1EP fields, the step can be changed by the custom function from the NPTS using calcout record
- The detector record such as D01pv can monitor the RF phase it can be outputted the array or scalar data

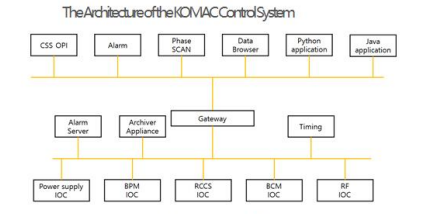

Integration of the RF phasescan application

Tank<br>position

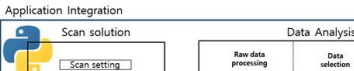

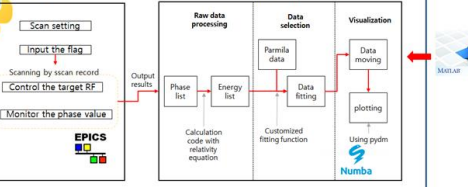

## Theschematicofscanalcorithm Flag from operato

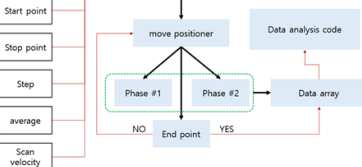

### The EPICS recordand (/Osignals from the python application

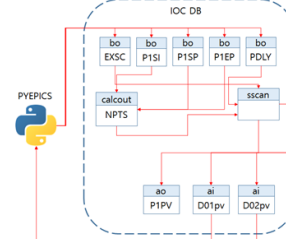

#### • How can the beam energy measure from the RF phase?

- The beam energy can be calculated by the phase scan signature matching
- The selected tanks are the target tank and downstream tank
- A scan experiment is conducted to change the phase set value from the setting range
- The BPM offset value is considered between -180 and 180 degree
- The velocity of the beam can be calculated from the phase difference
- The energy of the beam can be calculated according to Einstein' sequation

#### • The data analysis

- . The measured results need to compare with the calculated results which are from the PARMII A calculation in order to determine the proper RF operating point
- . The optimized RF operation phase can be determined from the minimum chi-square result that is calculated from each amplitude of namila data
- . If the scipy library is used in order to curve fitting, the calculation speed is slow remarkably
- The numba library is selected in order to rapid calculation processing similar to Matlab code
- Since the scipy library can' t be used in the environment of numba the custom fitting function needs to be built
- . the quadratic gradient of the fitting function can determine whether it is concave or convex
- The key of time reduction is just to do discrimination action in the loop except set up an equation
- The determining of the optimized point isn' t problem on the new calculation code whether the data fitting function was accurate

The RF phasescan signature matching

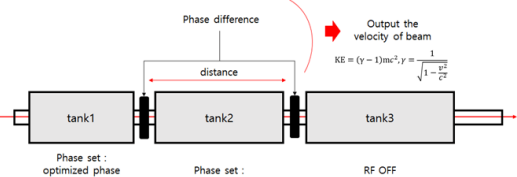

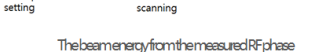

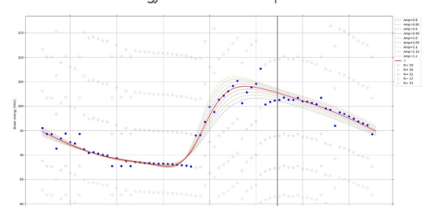

#### **Thefittingresultsofthemeasuredresults**

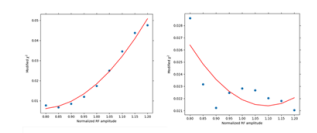

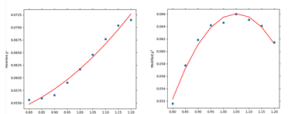

Theresultofthedni-squareforfinding theoptimized RF operation phase compared with original res

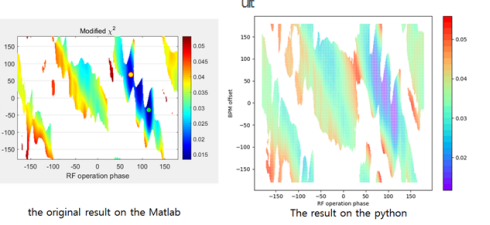

# • **The purpose of the development**

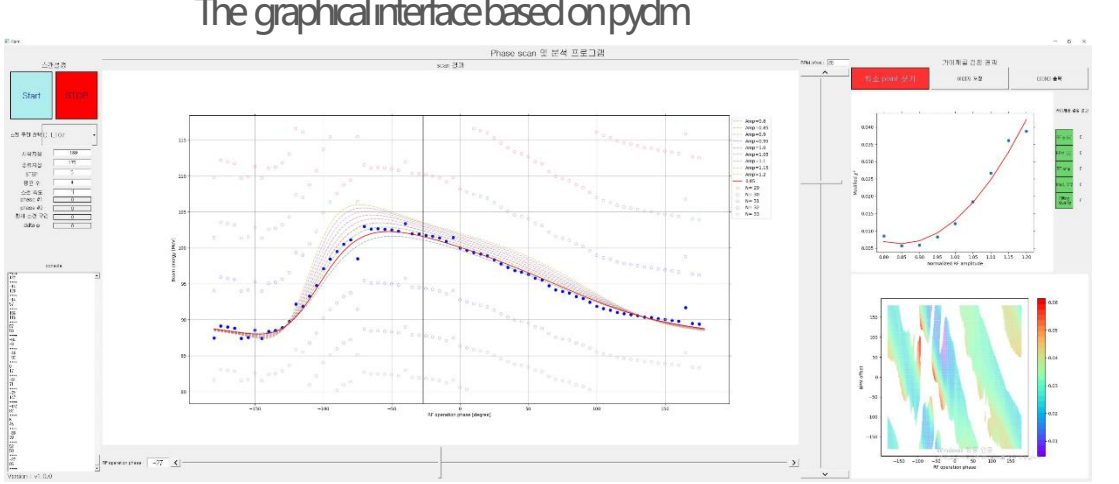

## The graphical interface based on pydm

### • The KOMAC has been operating the 100MeV proton linear accelerator

- The output beam energy from each drift tube linac (DTL) can be changed by the operation RF phase
- The original phase scan application was developed on the Java eclipse and the analysis application was developed on the Matlab
- The integration application has been developed based lava on Pydm and EPICS
- The interface has been implemented using pydm which works with the Signal & Slot
- The goal of development is high implementation and rapid data analysis speed similar to the original

## The Architecture of the KOMAC Control System

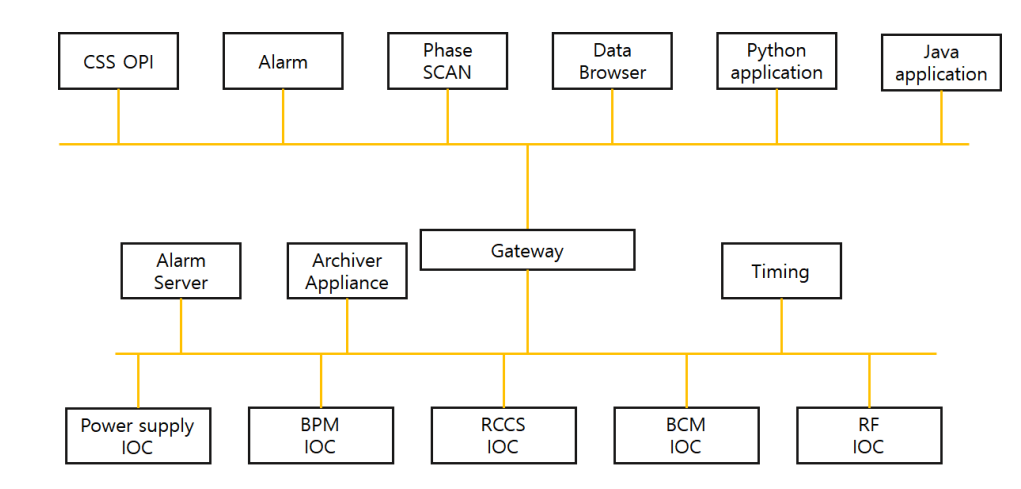

## Integration of the RF phase scan application

### Application Integration

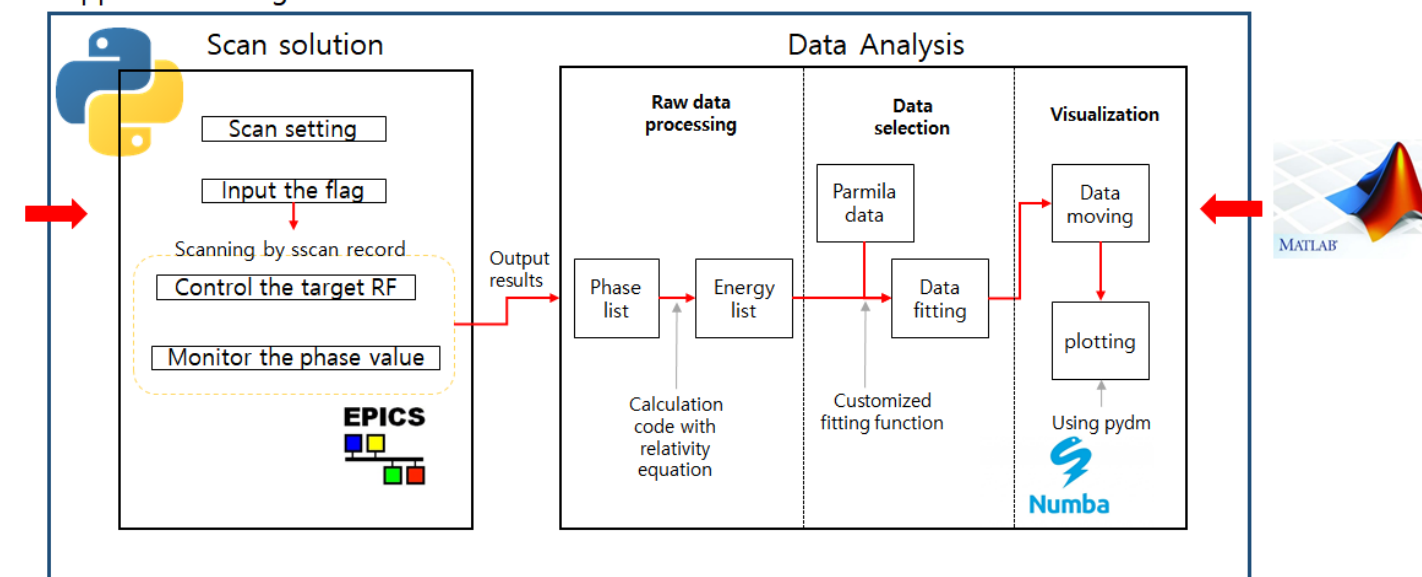

• **How can the beam energy measure from the RF phase?**

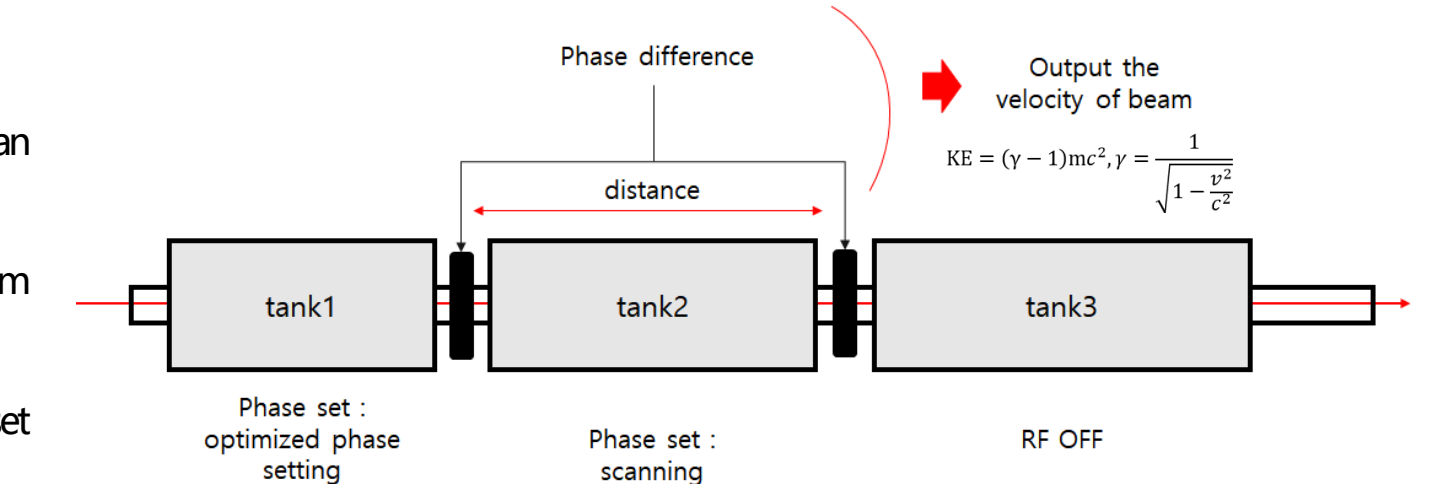

- The beam energy can be calculated by the phase scan signature matching
- The selected tanks are the target tank and downstream tank
- A scan experiment is conducted to change the phase set value from the setting range
- $\blacksquare$  The BPM offset value is considered between -180 and 180 degree
- The velocity of the beam can be calculated from the phase difference
- The energy of the beam can be calculated according to Einstein' sequation

## The beam energy from the measured RF phase

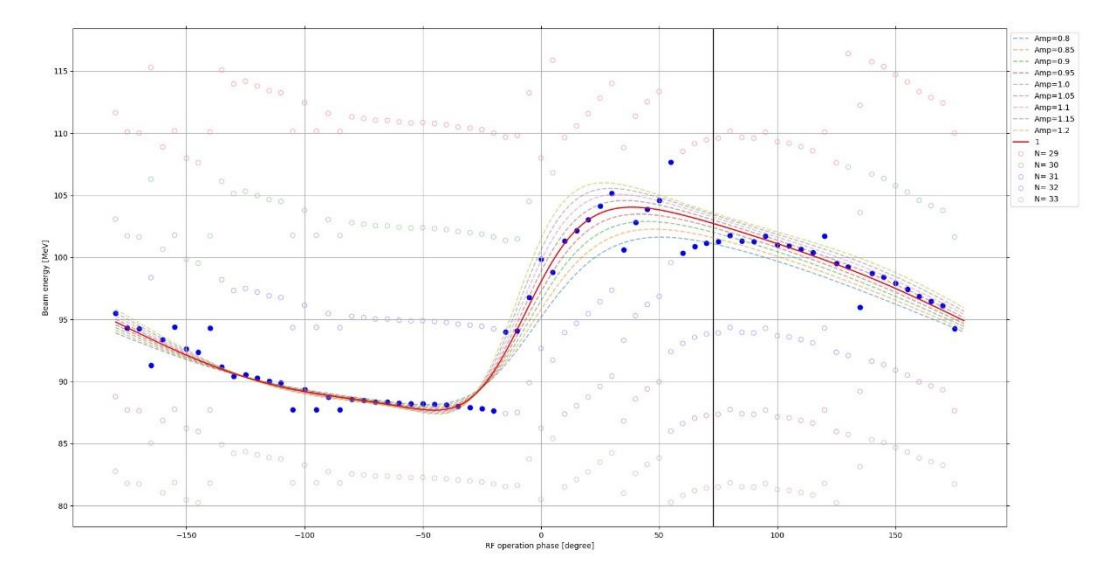

### The RF phase scan signature matching

# • The phase scan using sscan record

- The EPICS sscan record has a function to move positioners and record detector data at each of the positions
- The sscan record is similar to the original algorithm based on Java
- The positioner is the moving parameter for the phase setting
- When the moving of the positioner is finished, the data analysis code will be started
- The EXSC field is a flag signal for sscan record processing
- Because the NPTS is the number of points in a range of between the P1SP and P1EP fields, the step can be changed by the custom function from the NPTS using calcout record
- The detector record such as D01 pv can monitor the RF phase it can be outputted the array or scalar data

#### The schematic of scan algorithm Tank Flag from operator position Start point Data analysis code move positioner Stop point Step Phase #2 Phase #1 Data array average **NO YES** End point Scan velocity

## The EPICS record and I/O signals from the python application

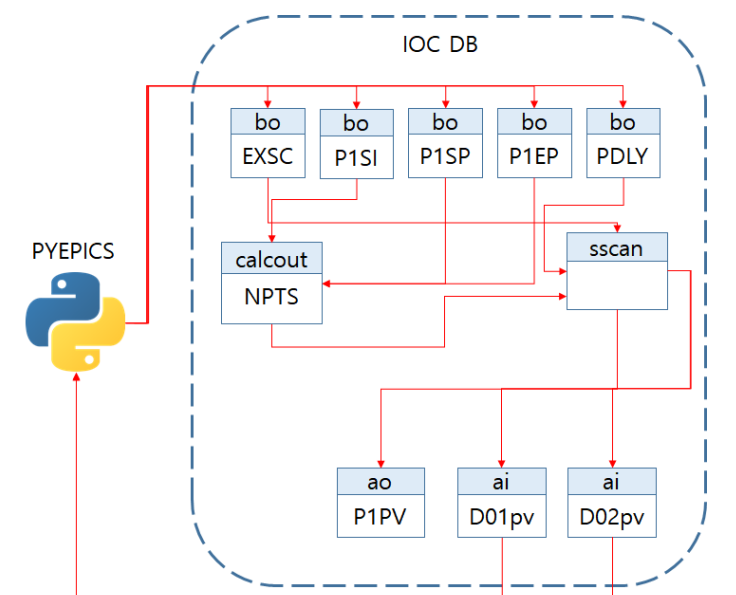

# • **The data analysis**

- The measured results need to compare with the calculated results which are from the PARMILA calculation in order to determine the proper RF operating point
- The optimized RF operation phase can be determined from the minimum chi-square result that is calculated from each amplitude of parmila data
- **If the scipy library is used in order to curve fitting, the calculation** speed is slow remarkably
- The numba library is selected in order to rapid calculation processing similar to Matlab code
- Since the scipy library can't be used in the environment of numba, the custom fitting function needs to be built
- the quadratic gradient of the fitting function can determine whether it is concave or convex
- The key of time reduction is just to do discrimination action in the loop except set up an equation
- The determining of the optimized point isn't problem on the new calculation code whether the data fitting function was accurate

## The fitting results of the measured results

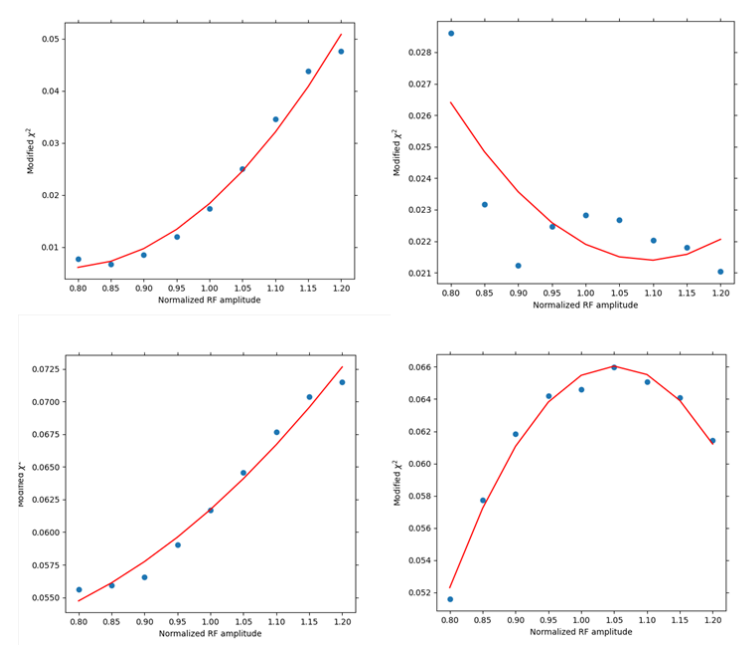

The result of the chi-square for finding the optimized RF operation phase compared with original res

0.05

0.04

 $0.03$ 

 $0.02$ 

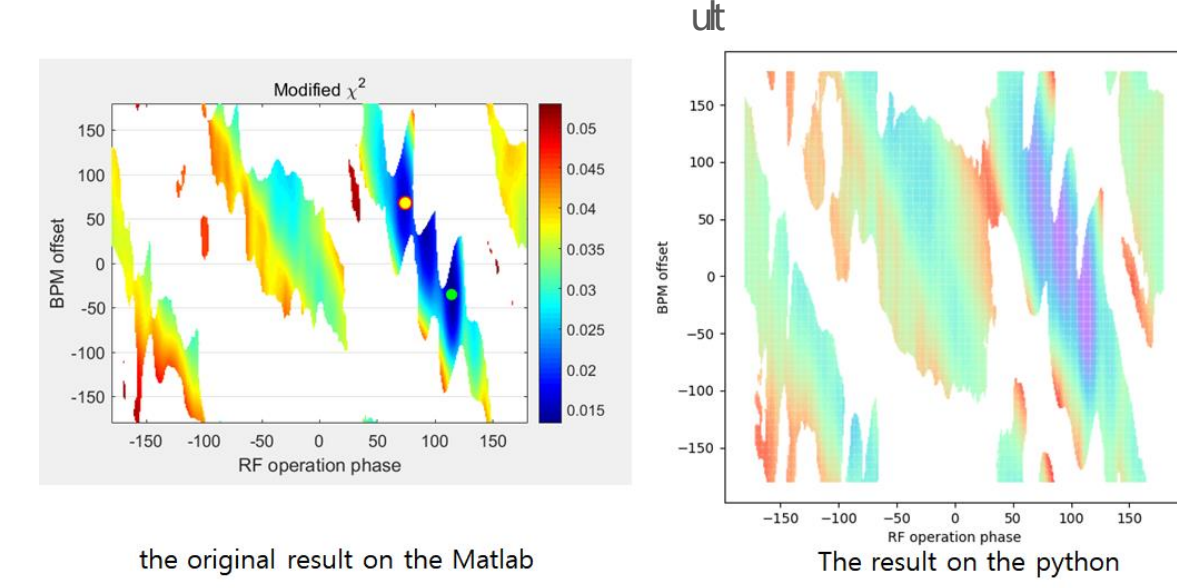